## **TRANSFORMACIONES DE COLCHAS ESTRELLA**

Para crear una referencia codificada por colores, rellena cada casilla de la tabla inferior con un color diferente. Aplica el código de color a la preimagen de la colcha estrella y colorea los rombos restantes según sus respectivas transformaciones.

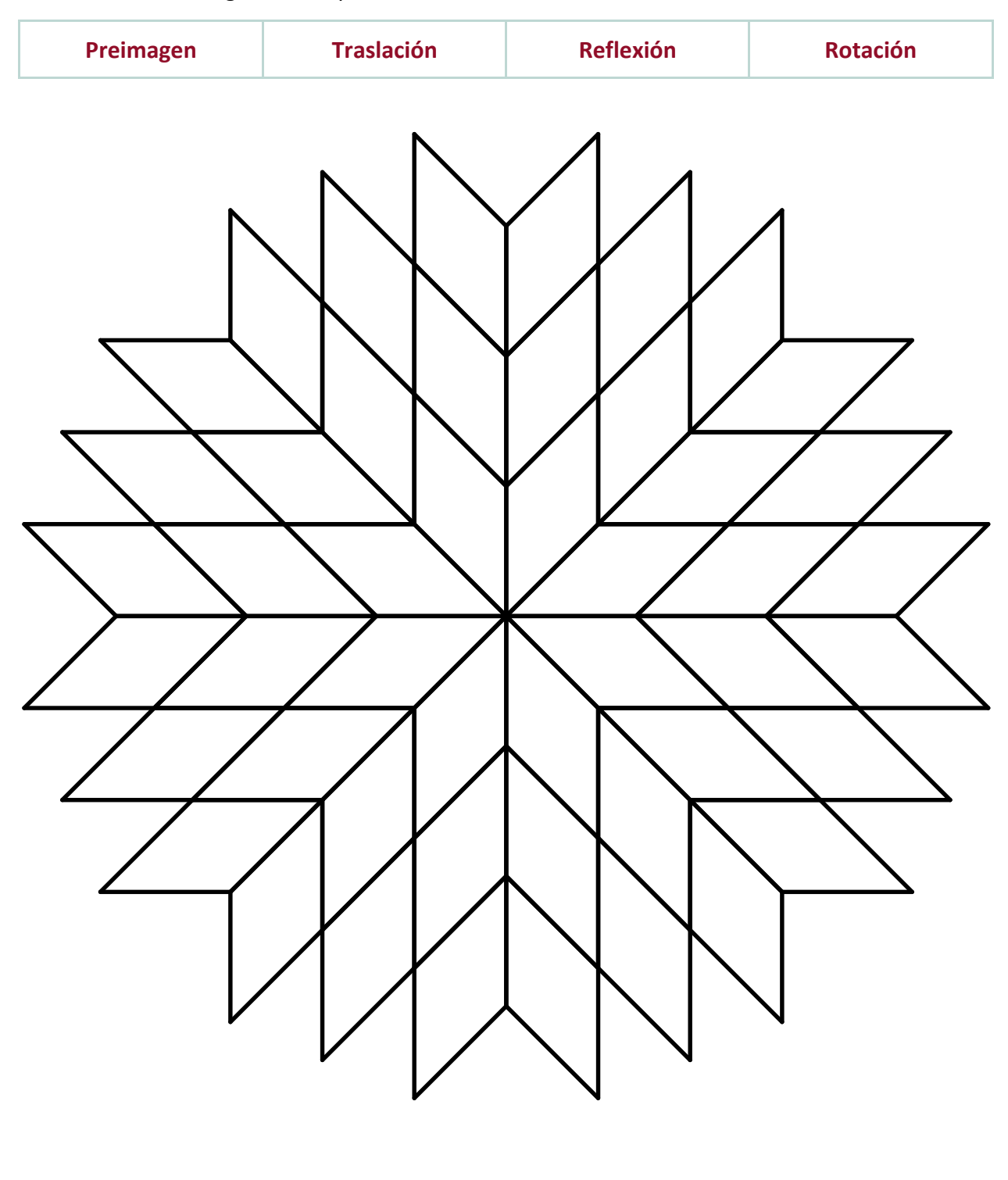

**TRADITIONAL TRANSFORMATIONS, PART 3**

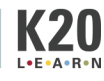